# **betspeed bonus de cadastro - 2024/08/06 Notícias de Inteligência ! (pdf)**

**Autor: jandlglass.org Palavras-chave: betspeed bonus de cadastro**

## **betspeed bonus de cadastro**

Você está pronto para aproveitar seus ganhos no **Betsporting**? É hora de sacar seu dinheiro e desfrutar da sua betspeed bonus de cadastro conquista! Mas como fazer isso de forma rápida e segura? Neste guia completo, vamos te mostrar passo a passo como realizar saques do **Betsporting** em betspeed bonus de cadastro 2024, respondendo a todas as suas dúvidas!

#### **Posso receber o valor da minha solicitação de saque nos bancos aprovados pelo nosso provedor de pagamento, através de uma chave Pix vinculada à minha conta bancária?**

Sim! O **Betsporting** oferece a opção de saque via Pix, uma das formas mais rápidas e seguras de receber seu dinheiro.

#### **Como fazer saques na Sportingbet?**

Para realizar um saque na **Sportingbet**, siga estas etapas simples:

- 1. **Acesse o site da Sportingbet e faça login na sua betspeed bonus de cadastro conta.**
- 2. **Toque no símbolo de boneco, no menu superior.**
- 3. **Clique em betspeed bonus de cadastro "Meu Saldo".**
- 4. **Toque em betspeed bonus de cadastro "Retirada".**
- 5. **Selecione o meio de pagamento.**
- 6. **Adicione o valor e as informações solicitadas.**
- 7. **Clique para sacar.**
- 8. **Aguarde o tempo de processamento.**

#### **Como sacar na Sportingbet via Pix?**

Para sacar via Pix na **Sportingbet**, siga os passos abaixo:

- 1. **Acesse o site oficial da Sportingbet.**
- 2. **Faça o login na sua betspeed bonus de cadastro conta.**
- 3. **Clique no seu perfil de usuário, localizado no canto superior direito da tela.**
- 4. **Na aba "Caixa", clique em betspeed bonus de cadastro "Retirada".**
- 5. **Selecione o Pix.**
- 6. **Informe o valor do saque.**
- 7. **Preencha o formulário com todas as informações solicitadas.**

#### **Quais são os métodos de saque disponíveis no Betsporting?**

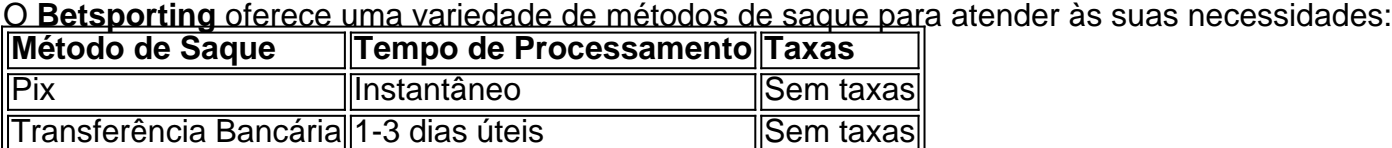

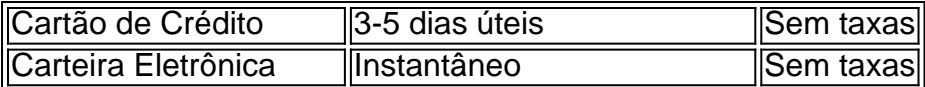

#### **Quais são as vantagens de sacar via Pix no Betsporting?**

Sacar via Pix no **Betsporting** oferece diversas vantagens:

- **Rapidez:** Receba seu dinheiro em betspeed bonus de cadastro poucos minutos!
- **Segurança:** Transações protegidas e confiáveis.
- **Facilidade:** Utilize sua betspeed bonus de cadastro chave Pix para receber seus ganhos.
- **Sem taxas:** Desfrute de saques sem taxas adicionais.

#### **Quais são as informações necessárias para realizar um saque?**

Para realizar um saque, você precisará fornecer as seguintes informações:

- **Valor do saque:** Informe o valor que deseja sacar.
- **Método de saque:** Selecione o método de saque desejado.
- **Dados bancários:** Se você escolher transferência bancária, informe os dados da sua betspeed bonus de cadastro conta bancária.
- **Chave Pix:** Se você escolher Pix, informe sua betspeed bonus de cadastro chave Pix.

#### **Quanto tempo leva para o meu saque ser processado?**

O tempo de processamento do seu saque varia de acordo com o método de saque escolhido. Em geral, saques via Pix são processados instantaneamente, enquanto transferências bancárias podem levar de 1 a 3 dias úteis.

#### **Posso cancelar meu saque?**

Sim, você pode cancelar seu saque antes que ele seja processado. Para isso, entre em betspeed bonus de cadastro contato com o suporte do **Betsporting**.

#### **O Betsporting é confiável?**

Sim, o **Betsporting** é uma plataforma de apostas online confiável e segura. A plataforma possui licença para operar no Brasil e utiliza tecnologia de ponta para proteger seus dados e transações.

#### **Conclusão**

Sacar seus ganhos no **Betsporting** é fácil e rápido! Com o Pix, você pode receber seu dinheiro em betspeed bonus de cadastro poucos minutos. Aproveite seus ganhos e continue apostando com segurança e tranquilidade!

**Lembre-se:** Aposte com responsabilidade e divirta-se!

### **Partilha de casos**

Para sacar dinheiro no Betsporting (presume-se que "Betsporting" seja uma abreviação ou um erro para "Sportingbet"), siga estes passos:

- 1. Acesse o site da Sportingbet e faça login na sua betspeed bonus de cadastro conta;
- 2. Clique no ícone de boneco, localizado no menu superior, para acessar seu perfil do usuário;
- 3. Selecione "Meu Saldo" e depois clique em betspeed bonus de cadastro "Retirada";
- 4. Escolha o método de pagamento preferido (por exemplo, Pix);
- 5. Insira o valor que deseja sacar e preencha todas as informações necessárias;
- 6. Clique no botão para finalizar a transação.
- 7. Aguarde enquanto o processo é concluído pelo sistema.

## **Expanda pontos de conhecimento**

Es posible recibir el valor de su solicitud de retiro en bancos aprobados por nuestro proveedor de pagos, a través de una clave Pix vinculada a su cuenta bancaria.

## **¿Cómo hacer retiros en Sportingbet?**

- 1. Ingrese al sitio web de Sportingbet y acceda a su cuenta.
- 2. Haga clic en el símbolo de figura, en el menú superior.
- 3. Haga clic en "Mi saldo".
- 4. Haga clic en "Retirada".
- 5. Seleccione el medio de pago.
- 6. Ingrese el valor y la información solicitada.
- 7. Haga clic para retirar.
- 8. Espere el tiempo de procesamiento.

## **¿Cómo retirar en Sportingbet a través de Pix?**

- 1. Ingrese al sitio web oficial de Sportingbet.
- 2. Ingrese a su cuenta.
- 3. Haga clic en su perfil de usuario, ubicado en la esquina superior derecha de la pantalla.
- 4. En la pestaña "Caixa", haga clic en "Retirada".
- 5. Seleccione Pix.
- 6. Ingrese el valor del retiro.
- 7. Complete el formulario con toda la información solicitada.

Para realizar un retiro, seleccione la opción "Saque". Elija la opción Pix y haga clic en "Saque". Ingrese su clave Pix (en este caso, EstrelaBet prioriza las claves Pix con CPF). Ingrese el valor del retiro y haga clic en "Finalizar transacción".

## **comentário do comentarista**

Este guia fornece informações detalhadas sobre como sacar ganhos do Betsporting em betspeed bonus de cadastro 2 cuidadosamente. Seguindo estas instruções, você pode facilmente receber seus valores por meio de vários métodos de saque disponíveis, incluindo Pix, transferências bancárias e cartões de crédito ou cartas eletrônicas. A plataforma é segura e confiável, com uma licença para operar no Brasil. Agora você está pronto para sacar seus ganhos e continuar apostando!

#### **Informações do documento:**

Autor: jandlglass.org Assunto: betspeed bonus de cadastro Palavras-chave: **betspeed bonus de cadastro** Data de lançamento de: 2024-08-06 14:55

### **Referências Bibliográficas:**

- 1. [jogo que ganha dinheiro](/jogo-que-ganha-dinheiro-2024-08-06-id-32347.pdf)
- 2. <u>[casino sanremo online](/post/casino-sanremo-online-2024-08-06-id-18420.pdf)</u>
- 3. <u>[bet166](/pt-br/-bet-166-2024-08-06-id-9094.pdf)</u>
- 4. [como apostar certo no futebol](https://www.dimen.com.br/aid-como-apost-ar-certo-no-futebol-2024-08-06-id-20574.pdf)